# **100% Money Back**

**Vendor:**Tibco

**Exam Code:**TB0-122

**Exam Name:**TIBCO BusinessEvents 5 Exam

**Version:**Demo

# **QUESTION 1**

Given the following two identical rules matching the criteria:

- -RuleA with priority 3
- -RuleB with priority 5

Which two statements are true about RTC execution? (Choose two.)

- A. RuleB may not be triggered.
- B. RuleA may not be triggered.
- C. The agenda will be recomputed after the first rule\\'s actions finish.
- D. The rules\\' actions may be executed in parallel

Correct Answer: AC

# **QUESTION 2**

Which two actions are allowed in a Preprocessor function? (Choose two.)

- A. Consume an event
- B. Modify an event after asserting it
- C. Create a concept
- D. Modify an existing concept

Correct Answer: AC

# **QUESTION 3**

Which two can be configured in the CDD file? (Choose two.)

- A. Hot deployment
- B. Concurrent RTC
- C. JVM heap size
- D. Site failover

Correct Answer: AB

### **QUESTION 4**

Which three resource types are generated by the WSDL Import utility? (Choose three.)

- A. Rule functions
- B. Rules
- C. Concepts
- D. Events
- E. Scorecards

Correct Answer: ABD

# **QUESTION 5**

What are three valid SimpleEvent attributes? (Choose three.)

- A. @id
- B. @ttl
- C. @destination
- D. @payload
- E. @closure
- Correct Answer: ABD

# **QUESTION 6**

What is the name of the standalone project of the TIBCO BusinessEvents Monitoring and Management (BEMM) server?

- A. eMonitor
- B. RMS
- C. Be-monitor
- D. BEMM

Correct Answer: A

# **QUESTION 7**

Select and Place:

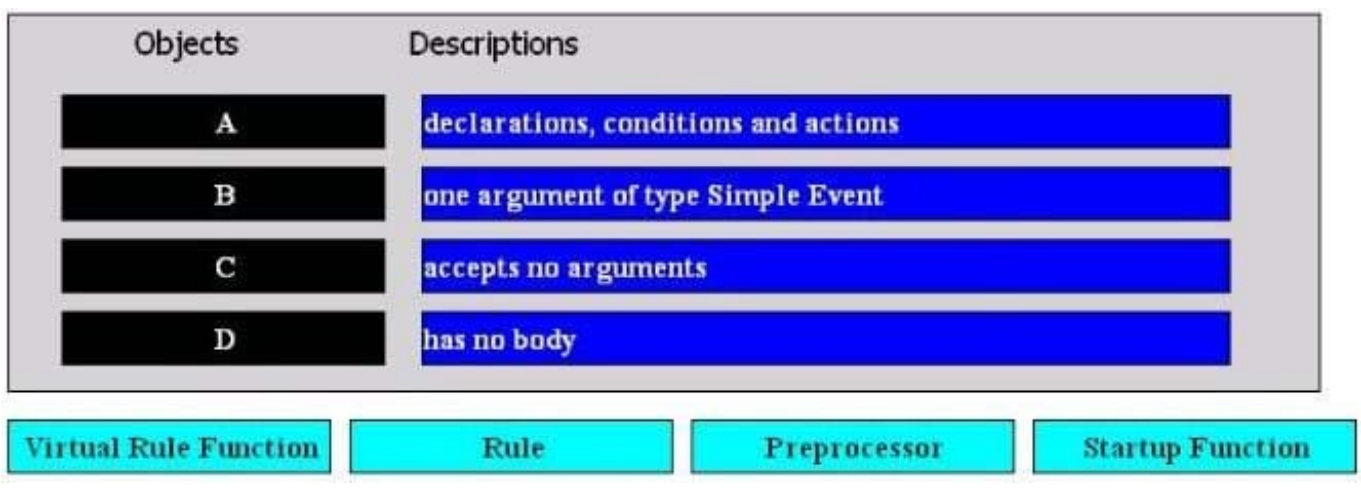

Correct Answer:

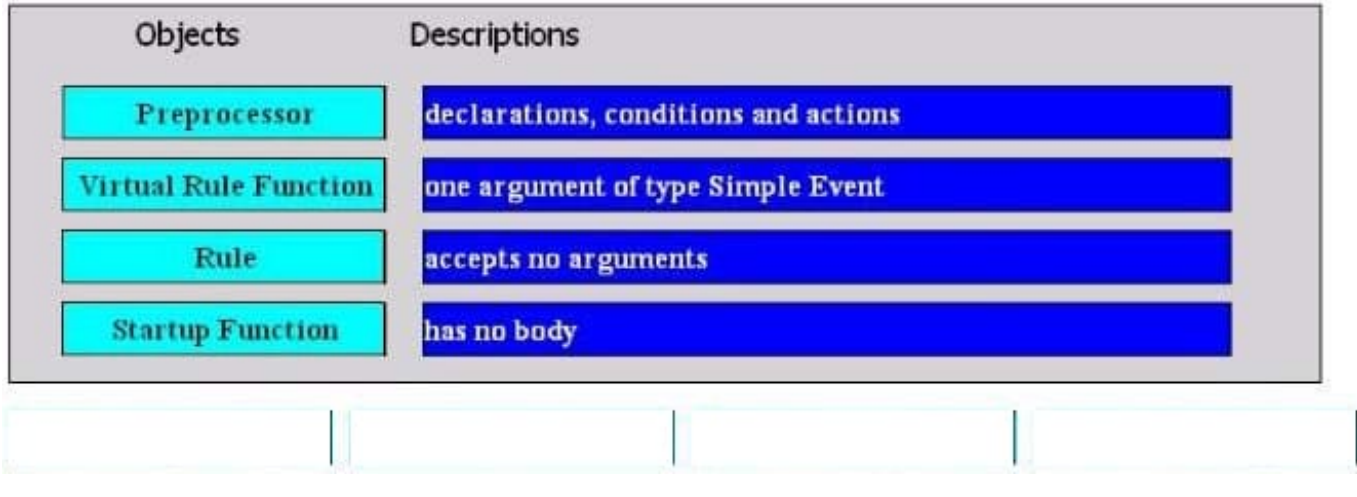

# **QUESTION 8**

Which two requirements must be met to start a TIBCO BusinessEvents project using the integrated debugger? (Choose two.)

A. The project\\'s Enterprise Archive must be created.

- B. A valid CDD file must be available.
- C. The project must be configured with Java6 JDK instead of JRE.
- D. The project must define at least one rule.

Correct Answer: AB

**QUESTION 9**

Which three statements are true about a Virtual Rule Function (VRF)? (Choose three.)

- A. Signatures of VRFs are added to TIBCO BusinessEvents projects by technical users.
- B. Signatures of VRFs are added to CDD files by technical users.
- C. Business users implement the VRF using the Decision Studio interface.
- D. Business users implement the VRF using the Monitoring and Management interface.
- E. One VRF can have more than one decision table.
- F. One VRF can have only one decision table.

Correct Answer: ACE

### **QUESTION 10**

Which two statements are true about JMS channels? (Choose two.)

- A. Events may be overwritten using \_nm\_ and \_ns\_ message properties.
- B. The JMS Destination property contains JMS destination type information.
- C. Two channel destinations can connect to the same queue.
- D. Temporary topics are allowed.

Correct Answer: AC

# **QUESTION 11**

What does the TIBCO BusinessEvents DataGrid cluster configuration properly be.engine.cluster.as.discover.url specify?

- A. How metaspace members find each other when they start
- B. How cluster members communicate directly with each other
- C. How metaspace members discover each other using broadcast
- D. How cluster members discover each other using JMX

Correct Answer: A

### **QUESTION 12**

Which three statements are true about TIBCO BusinessEvents Views? (Choose three.)

A. A view is a collection of dashboard pages.

- B. A dashboard page is a collection of views.
- C. A backing store is required for view data.
- D. View data can be stored in cache servers, and a backing store is optional.
- E. A Dashboard agent may run in the same JVM as Inference agents.
- F. A Dashboard agent must run in a separate JVM.

Correct Answer: ACE